## **Navigating on the Keyboard Worksheet**

1. Circle the groups of black notes that are in groups of three on the keyboard below.

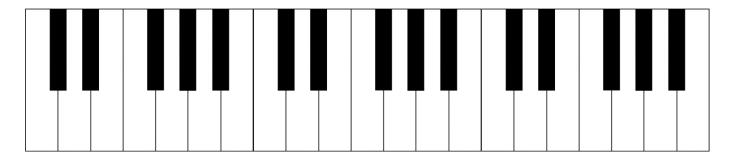

2. Circle the groups of black notes that are in groups of two on the keyboard below.

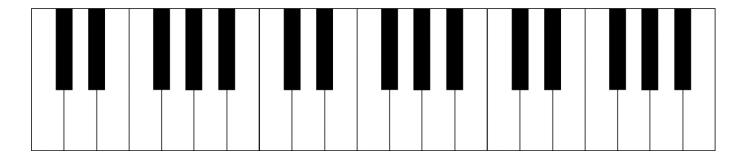

3. Label the keys that are C's on the keyboard below.

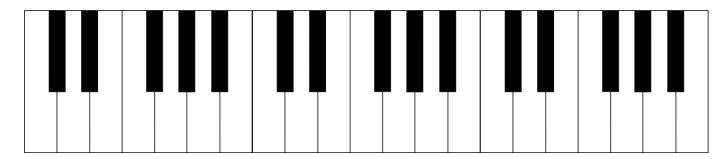

**Just for fun**: Label the other keys on the keyboard, using the rest of the letters of the musical alphabet (A through G). Color each a different color (e.g., color all the C's blue.).